## Relatório mensal de disponibilidade dos PoPs

## **Março 2018**

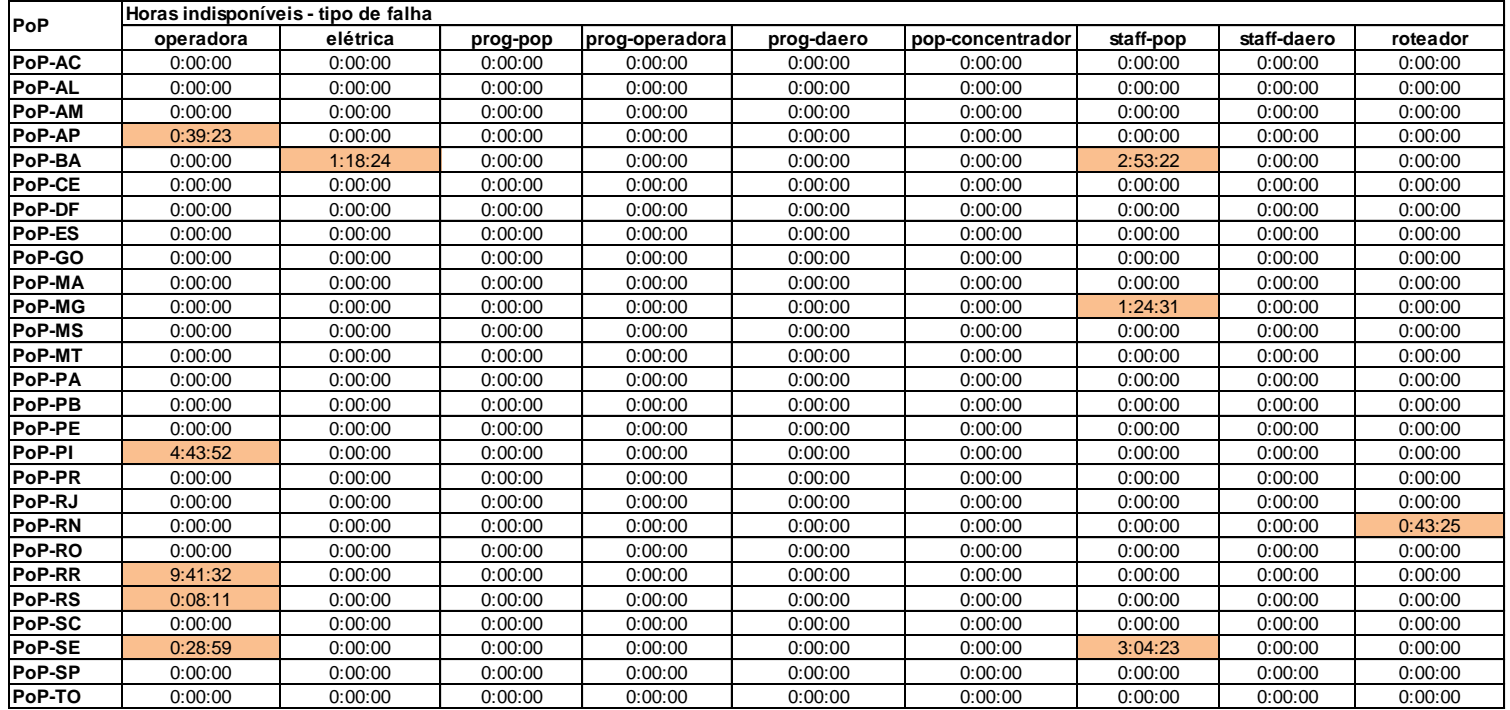

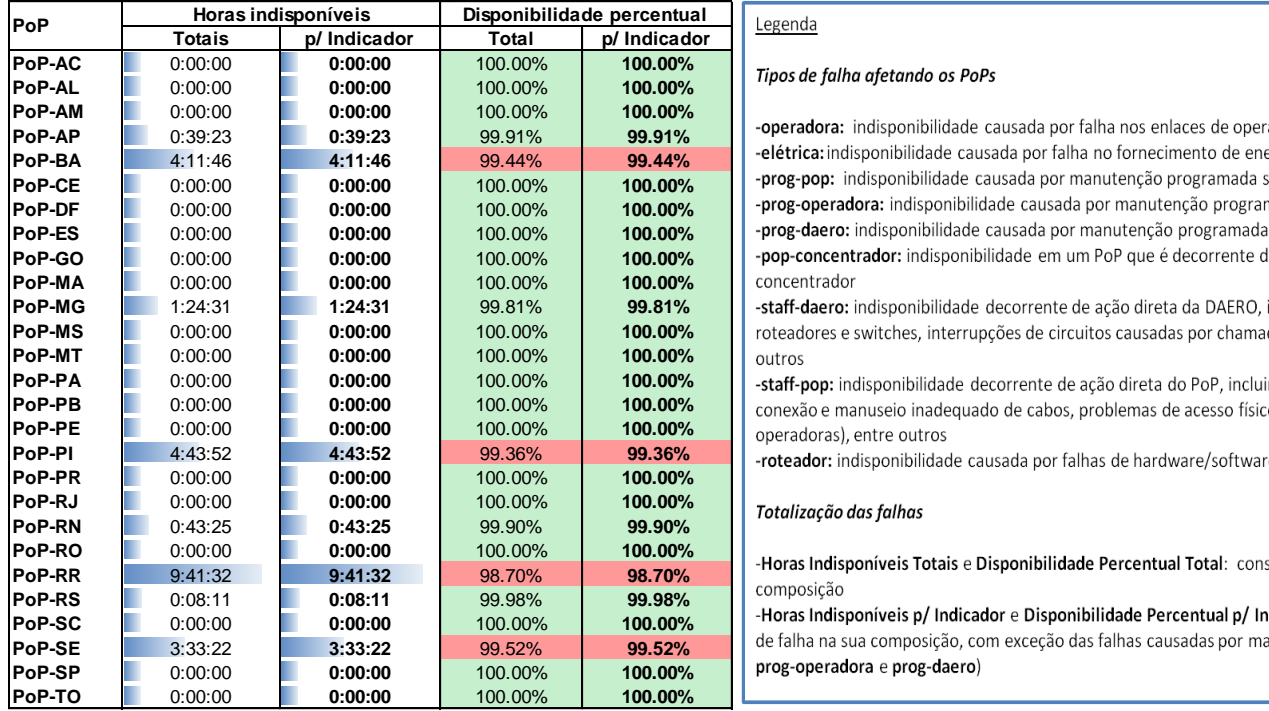

## **PoP-AC** 0:00:00 **0:00:00** 100.00% **100.00%** 3 1 100.00%

 $P$ **elétrica:** indisponibilidade causada por falha no fornecimento de energia elétrica do PoP **prog-pop:** indisponibilidade causada por manutenção programada solicitada pelo PoP **prog-operadora:** indisponibilidade causada por manutenção programada solicitada por operadora **prog-daero:** indisponibilidade causada por manutenção programada solicitada pela DAERO/RNP **pop-concentrador:** indisponibilidade em um PoP que é decorrente da queda de um outro PoP

staff-daero: indisponibilidade decorrente de ação direta da DAERO, incluindo erros de configuração em  $P$ roteadores e switches, interrupções de circuitos causadas por chamados abertos indevidamente, entre

staff-pop: indisponibilidade decorrente de ação direta do PoP, incluindo desligamentos acidentais, conexão e manuseio inadeguado de cabos, problemas de acesso físico ao PoP (para manutenção de **PoP-PE** 0:00:00 **0:00:00** 100.00% **100.00%** 1 3 300.00%

 $r$ oteador: indisponibilidade causada por falhas de hardware/software de roteadores

de falha na sua composição, com exceção das falhas causadas por manutenções programadas (**prog-pop**, **PoP-SP** 0:00:00 **0:00:00** 100.00% **100.00%** 1 3 300.00%